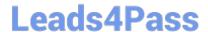

# 1Z0-1080-20<sup>Q&As</sup>

Oracle Planning 2020 Implementation Essentials

## Pass Oracle 1Z0-1080-20 Exam with 100% Guarantee

Free Download Real Questions & Answers PDF and VCE file from:

https://www.leads4pass.com/1z0-1080-20.html

100% Passing Guarantee 100% Money Back Assurance

Following Questions and Answers are all new published by Oracle
Official Exam Center

- Instant Download After Purchase
- 100% Money Back Guarantee
- 365 Days Free Update
- 800,000+ Satisfied Customers

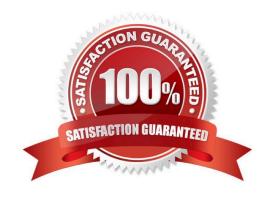

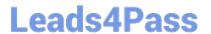

#### **QUESTION 1**

Which two clients or command line tools can you download from Planning? (Choose two.)

- A. Data Management
- B. EPM Automate
- C. Strategic Modeling Smart View add-on
- D. Calculation Manager

Correct Answer: BC

Reference: https://docs.oracle.com/en/cloud/saas/enterprise-performance-management-common/cgsus/1\_about\_epm\_cloud\_new\_sku\_epm\_standard.html

#### **QUESTION 2**

A company has enabled Financials and now would like to make changes to the initial configuration. Which three changes can be made? (Choose three.)

- A. Enabling Expense
- B. Enabling Income Statement
- C. Disabling already enabled features
- D. Adding custom dimensions
- E. Enabling Rolling Forecast
- F. Removing custom dimensions

Correct Answer: ABE

Reference: https://docs.oracle.com/en/cloud/saas/planning-budgeting-cloud/epbca/fin\_enabling\_financials\_features\_110xdb25742f.html

#### **QUESTION 3**

What three actions can you perform on the data displayed in the Data Integration Workbench? (Choose three.)

- A. Re-register or modify the data source system
- B. Open loaded data in Microsoft Excel
- C. Apply a filter using Equal and a specific value
- D. Apply a filter using Contains and a specific value

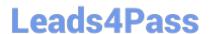

### https://www.leads4pass.com/1z0-1080-20.html

2024 Latest leads4pass 1Z0-1080-20 PDF and VCE dumps Download

E. Drill-through to source from specified data cells

Correct Answer: CDE

Reference: https://docs.oracle.com/en/cloud/saas/enterprise-performance-management-common/diepm/

integrations workbench filtering 100x14acdd0a.html

#### **QUESTION 4**

Which three describe the supported rolling forecast time periods in Financials? (Choose three.)

A. 4, 6, or 8 quarters

B. 4, 12, 36 weeks

C. 1, 2, 4, 5 years

D. 13, 26, or 52 weeks

E. 12, 18, 24, 30, 36, 48, or 60 months

Correct Answer: ADE

Reference: https://docs.oracle.com/en/cloud/saas/planning-budgeting-cloud/epbca/GUID-71622AFDC1F0-4D40-A36F-85FA8AA305B6.pdf (5-12)

#### **QUESTION 5**

Which two tasks can be scheduled as a job in Planning? (Choose two.)

A. Import or export data

B. Create snapshots

C. Promote a Planning Unit

D. Execute Data Maps

Correct Answer: AC

Reference: https://docs.oracle.com/en/cloud/saas/planning-budgeting-cloud/pfusa/ job types 100xc5512062.html

<u>Latest 1Z0-1080-20 Dumps</u>

<u>1Z0-1080-20 Practice Test</u>

1Z0-1080-20 Exam Questions